# How to Efficiently Program High Performance Architectures ?

#### Arnaud LEGRAND, CR CNRS, LIG/INRIA/Mescal

#### Vincent DANJEAN, MCF UJF, LIG/INRIA/Moais

October, 4th 2010

< □ > < □ > < □

## High Performance Computing

#### Needs are always here

numerical or financial simulation, modelisation, virtual reality virtuelle

◆□▶ ◆□▶ ▲□▶ ▲□▶ ■ ののの

more data, more details, ...

Computing power will never be enough

One way to follow: using parallelism Idea: change space into time more resources to gain some time Outlines

Part I: High Performance Architectures Part II: Parallelism and Threads Part III: Synchronisation Part IV: MPI

◆□▶ ◆□▶ ▲□▶ ▲□▶ ■ ののの

# **High Performance Architectures**

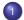

### Parallel Machines with Shared Memory

- ILP and multi-cores
- Symmetric Multi Processors
- Parallel Machines with Distributed Memory
  - Clusters
  - Grids

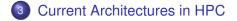

Outlines

Part I: High Performance Architectures Part II: Parallelism and Threads Part III: Synchronisation Part IV: MPI

◆□▶ ◆□▶ ▲□▶ ▲□▶ ■ ののの

# Parallelism and Threads

- Introduction to Threads
- 5 Kinds of threads
  - User threads
  - Kernel threads
  - Mixed models
- 6 User Threads and Blocking System Calls
  - Scheduler Activations
  - 7 Thread Programming Interface
    - POSIX Threads
    - Linux POSIX Threads Libraries
    - Basic POSIX Thread API

Outlines

Part I: High Performance Architectures Part II: Parallelism and Threads Part III: Synchronisation Part IV: MPI

◆□▶ ◆□▶ ▲□▶ ▲□▶ ■ ののの

# Synchronisation

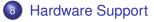

Busy-waiting Synchronisation

### 10 High-level Synchronisation Primitives

- Semaphores
- Monitors

### 11 Some examples with Linux

- Old Linux libpthread
- New POSIX Thread Library

| Outlines | Part I: High Performance Architectures<br>Part II: Parallelism and Threads<br>Part III: Synchronisation<br>Part IV: MPI |
|----------|----------------------------------------------------------------------------------------------------|
|          |                                                                                                    |

▲□▶ ▲□▶ ▲□▶ ▲□▶ = 三 のへで

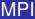

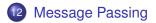

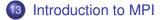

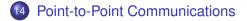

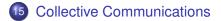

## Part I

### **High Performance Architectures**

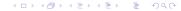

# **Outlines: High Performance Architectures**

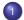

### Parallel Machines with Shared Memory

- ILP and multi-cores
- Symmetric Multi Processors
- Parallel Machines with Distributed Memory

◆□▶ ◆□▶ ▲□▶ ▲□▶ ■ ののの

- Clusters
- Grids

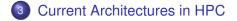

### **Parallel Architectures**

#### Two main kinds

Architectures with shared memory and architectures with distributed memory.

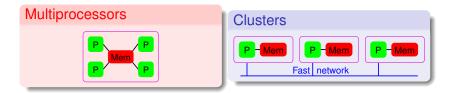

◆□▶ ◆□▶ ▲□▶ ▲□▶ ■ ののの

ILP and multi-cores Symmetric Multi Processors

### Why several processors/cores ?

#### Limits for monocore processors

- superscalar processors: instruction level parallelism
- frequency
- electrical power

### What to do with place available on chips ?

- caches (bigger and quicker)
- several series of registers (hyperthreaded processors)
- several series of cores (multi-core processors)
- all of that

ILP and multi-cores Symmetric Multi Processors

## Symmetric Multi Processors

- all processors have access to the same memory and I/O
- most common multiprocessor systems today use an SMP architecture
- in case of multi-core processors, the SMP architecture applies to the cores, treating them as separate processors

#### Non Uniform Memory Access Architectures

- memory access time depends on the memory location relative to a processor
- better scaling hardware architecture
- harder to program efficiently: trade off needed between load-balancing and memory data locality

ILP and multi-cores Symmetric Multi Processors

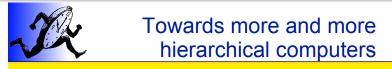

- SMT (HyperThreading)
- Multi-core
- NUMA

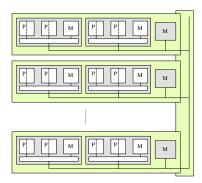

ILP and multi-cores Symmetric Multi Processors

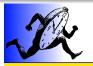

# AMD Quad-Core

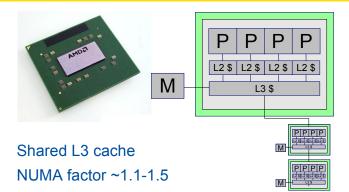

Courtesy of Samuel Thibault

ILP and multi-cores Symmetric Multi Processors

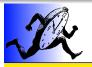

# Intel Quad-Core

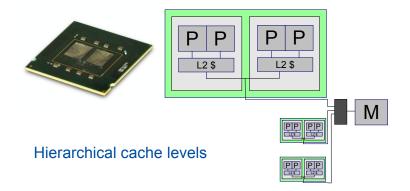

ILP and multi-cores Symmetric Multi Processors

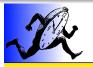

# dual-quad-core

- Intel
- Hierarchical cache levels

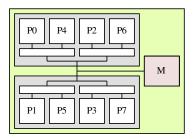

Clusters Grids

# Clusters

### Composed of a few to hundreds of machines

- often homogeneous
  - same processor, memory, etc.
- often linked with a high speed, low latency network
  - Myrinet, InfinityBand, Quadrix, etc.

### Biggest clusters can be split in several parts

- computing nodes
- I/O nodes
- front (interactive) node

Clusters Grids

### Grids

### Lots of heterogeneous resources

- aggregation of clusters and/or standalone nodes
- high latency network (Internet for example)
- often dynamic resources (clusters/nodes appear and disappear)
- different architectures, networks, etc.

# **Current Architectures in HPC**

### **Hierarchical Architectures**

- HT technology
- multi-core processor
- multi processors machine
- cluster of machines
- grid of clusters and individual machines

#### Even more complexity

- computing on GPU
  - require specialized codes but hardware far more powerful
- FPGA
  - hardware can be specialized on demand
  - still lots of work on interface programming here

# Part II

### Parallelism and Threads

# **Outlines: Parallelism and Threads**

- Introduction to Threads
- 5 Kinds of threads
  - User threads
  - Kernel threads
  - Mixed models
- 6 User Threads and Blocking System Calls
  - Scheduler Activations
  - 7 Thread Programming Interface
    - POSIX Threads
    - Linux POSIX Threads Libraries
    - Basic POSIX Thread API

**Programming on Shared Memory Parallel Machines** 

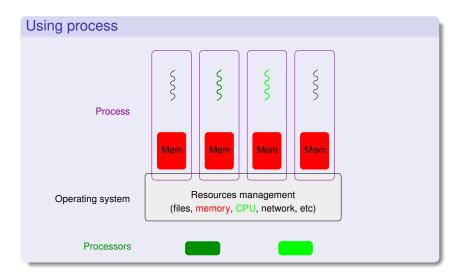

**Programming on Shared Memory Parallel Machines** 

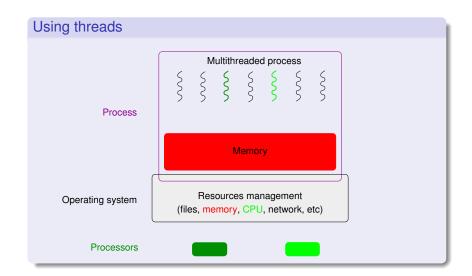

## Introduction to Threads

### Why threads ?

- To take profit from shared memory parallel architectures
   SMP, hyperthreaded, multi-core, NUMA, etc. processors future Intel processors: several hundreds cores
- To describe the parallelism within the applications
  - independent tasks, I/O overlap, etc.

### What will use threads ?

- User application codes
  - directly (with thread libraries)

POSIX API (IEEE POSIX 1003.1c norm) in C, C++, ...

- with high-level programming languages (Ada, OpenMP, ...)
- Middleware programming environments
  - demonized tasks (garbage collector, ...), ...

User threads Kernel threads Mixed models

### User threads

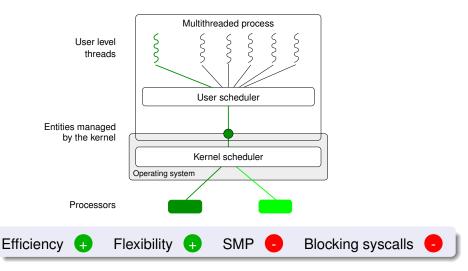

User threads Kernel threads Mixed models

### Kernel threads

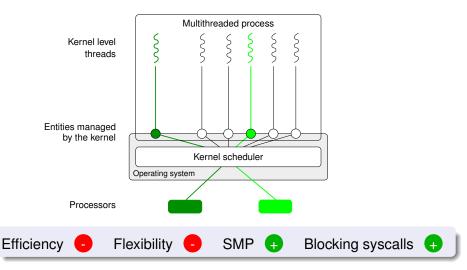

User threads Kernel threads Mixed models

### Mixed models

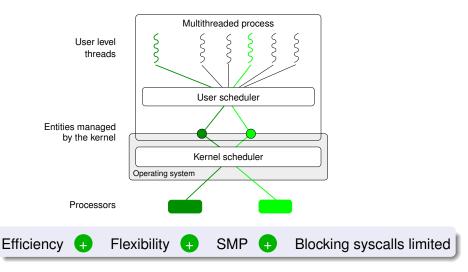

User threads Kernel threads Mixed models

### Mixed models

|         | Characteristics |             |     |                   |  |
|---------|-----------------|-------------|-----|-------------------|--|
| Library | Efficiency      | Flexibility | SMP | Blocking syscalls |  |
| User    | <b>+</b>        | ÷           | -   | -                 |  |
| Kernel  | -               | -           | ÷   | +                 |  |
| Mixed   | ÷               | ÷           | Ð   | limited           |  |

### Summary

Mixed libraries seems more attractive however they are more complex to develop. They also suffer from the blocking system call problem.

Scheduler Activations

# User Threads and Blocking System Calls

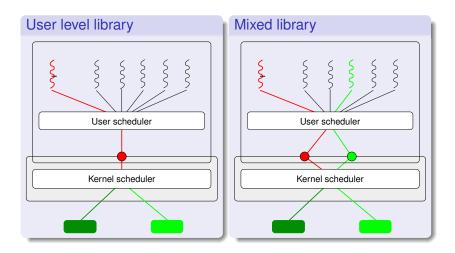

Scheduler Activations

# **Scheduler Activations**

### Idea proposed by Anderson et al. (91)

Dialogue (and not monologue) between the user and kernel schedulers

- the user scheduler uses system calls
- the kernel scheduler uses upcalls

#### Upcalls

Notify the application of scheduling kernel events

#### Activations

- a new structure to support upcalls a kinf of kernel thread or virtual processor
- creating and destruction managed by the kernel

Scheduler Activations

## **Scheduler Activations**

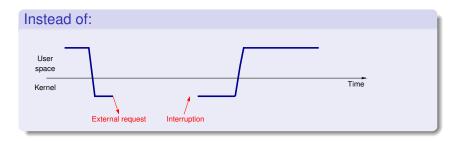

Scheduler Activations

# **Scheduler Activations**

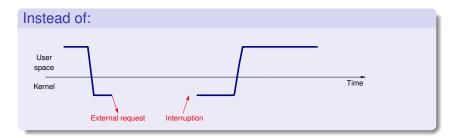

### ...better use the following schema:

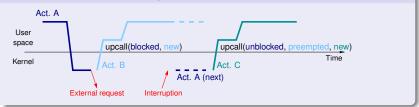

Scheduler Activations

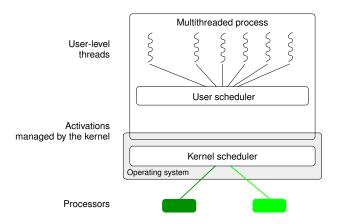

Scheduler Activations

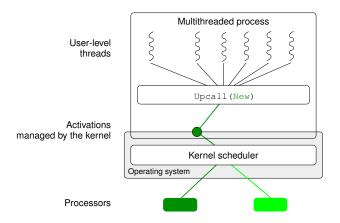

Scheduler Activations

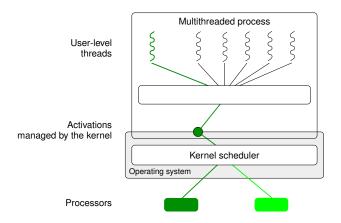

Scheduler Activations

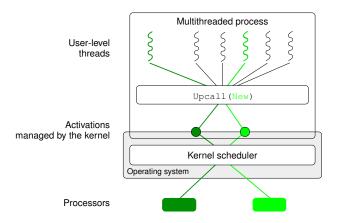

Scheduler Activations

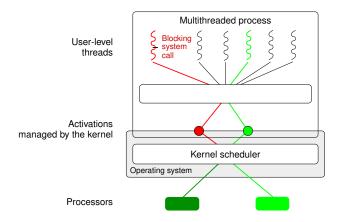

Scheduler Activations

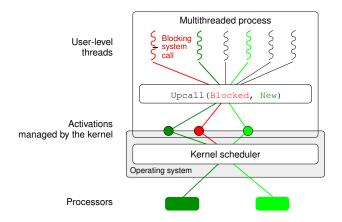

Scheduler Activations

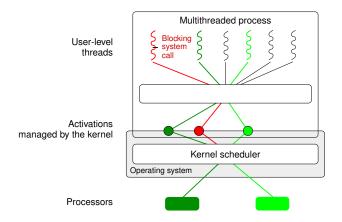

Scheduler Activations

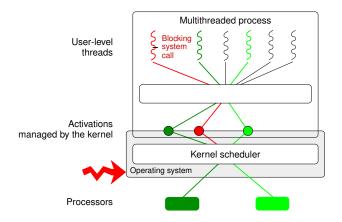

Scheduler Activations

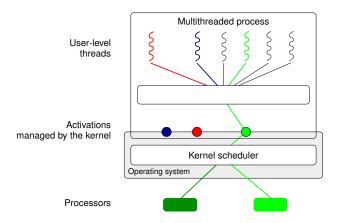

Scheduler Activations

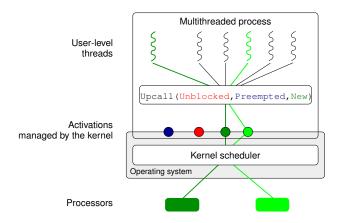

POSIX Threads Linux POSIX Threads Libraries Basic POSIX Thread API

# Normalisation of the thread interface

#### Before the norm

- each Unix had its (slightly) incompatible interface
- but same kinds of features was present

#### **POSIX** normalisation

- IEEE POSIX 1003.1c norm (also called POSIX threads norm)
- Only the API is normalised (not the ABI)
  - POSIX thread libraries can easily be switched at source level but not at runtime
- POSIX threads own
  - processor registers, stack, etc.
  - signal mask
- POSIX threads can be of any kind (user, kernel, etc.)

POSIX Threads Linux POSIX Threads Libraries Basic POSIX Thread API

#### Linux POSIX Threads Libraries

LinuxThread (1996) : kernel level, Linux standard thread library for a long time, not fully POSIX compliant GNU-Pth (1999): user level, portable, POSIX NGPT (2002): mixed, based on GNU-Pth, POSIX, not developed anymore NPTL (2002) : kernel level, POSIX, current Linux standard thread library PM2/Marcel (2001): mixed, POSIX compliant, lots of extensions for HPC (scheduling control, etc.)

POSIX Threads Linux POSIX Threads Libraries Basic POSIX Thread API

# **Basic POSIX Thread API**

#### Creation/destruction

- int pthread\_create(pthread\_t \*thread, const pthread\_attr\_t \*attr, void \*(\*start\_routine)(void\*), void \*arg)
- void pthread\_exit (void \*value\_ptr)
- int pthread\_join(pthread\_t thread, void
   \*\*value\_ptr)

#### Synchronisation (semaphores)

- int sem\_init(sem\_t \*sem, int pshared, unsigned int value)
- int sem\_wait(sem\_t \*sem)
- int sem\_post(sem\_t \*sem)
- int sem\_destroy(sem\_t \*sem)

POSIX Threads Linux POSIX Threads Libraries Basic POSIX Thread API

# Basic POSIX Thread API (2)

#### Synchronisation (mutex)

- int **pthread\_mutex\_init**(pthread\_mutex\_t \*mutex, const pthread\_mutexattr\_t \*attr)
- int pthread\_mutex\_lock(pthread\_mutex\_t \*mutex)
- int **pthread\_mutex\_unlock**(pthread\_mutex\_t \*mutex)
- int pthread\_mutex\_destroy(pthread\_mutex\_t
  \*mutex)

#### Synchronisation (conditions)

- int **pthread\_cond\_wait** (pthread\_cond\_t \*cond, pthread\_mutex\_t \*mutex)
- int pthread\_cond\_signal(pthread\_cond\_t \*cond)

POSIX Threads Linux POSIX Threads Libraries Basic POSIX Thread API

# Basic POSIX Thread API (3)

#### Per thread data

- int pthread\_key\_create(pthread\_key\_t \*key, void
   (\*destr\_function) (void\*))
- int pthread\_key\_delete(pthread\_key\_t key)
- int pthread\_setspecific(pthread\_key\_t key, const void \*pointer)
- void \* pthread\_getspecific(pthread\_key\_t key)

POSIX Threads Linux POSIX Threads Libraries Basic POSIX Thread API

# Basic POSIX Thread API (3)

#### Per thread data

- int pthread\_key\_create(pthread\_key\_t \*key, void
   (\*destr\_function) (void\*))
- int pthread\_key\_delete(pthread\_key\_t key)
- int pthread\_setspecific(pthread\_key\_t key, const void \*pointer)
- void \* pthread\_getspecific(pthread\_key\_t key)

#### The new \_\_\_\_thread C keyword

- used for a global per-thread variable
- need support from the compiler and the linker at compile time and execute time
- libraries can have efficient per-thread variables without disturbing the application

# Part III

# Synchronisation

# **Outlines:** Synchronisation

#### 8 Hardware Support

Busy-waiting Synchronisation

#### 10 High-level Synchronisation Primitives

- Semaphores
- Monitors

#### Some examples with Linux

- Old Linux libpthread
- New POSIX Thread Library

#### Hardware Support

| What happens with incrementations in parallel? |        |
|------------------------------------------------|--------|
| var++;                                         | var++; |

#### Hardware Support

# What happens with incrementations in parallel? for (i=0; i<10; i++) { var++; var++; } </pre>

#### Hardware Support

# What happens with incrementations in parallel? for (i=0; i<10; i++) { var++; } var++; }</pre>

#### Hardware support required

TAS atomic test and set instruction cmpexchge compare and exchange atomic operation incrementation, decrementation, adding, etc.

#### Critical section with busy waiting

```
Example of code
while (! TAS(&var))
;
/* in critical section */
var=0;
```

#### Critical section with busy waiting

```
Example of code
```

```
while (! TAS(&var))
    while (var);
/* in critical section */
var=0;
```

### Critical section with busy waiting

#### Example of code

```
while (! TAS(&var))
     while (var) ;
/* in critical section */
var=0;
```

#### Busy waiting

- very reactive
- no OS or lib support required
- use a processor while not doing anything
  - does not scale if there are lots of waiters

Semaphores Monitors

### Semaphores

Internal state: a counter initialised to a positive or null value

#### Two methods:

P(s) wait for a positive counter then decrease it onceV(s) increase the counter

#### Common analogy: a box with tokens

- Initial state: the box has *n* tokens in it
- One can put one more token in the box (V)
- One can take one token from the box (P) waiting if none is available

Semaphores Monitors

### Monitors

#### Mutex

- Two states: locked or not
- Two methods:

lock(m) take the mutex
unlock(m) release the mutex (must be done by the
thread owning the mutex)

#### Conditions

waiting thread list (conditions are not related with tests)

Three methods:

wait(c, m) sleep on the condition. The mutex is released atomically during the wait.
 signal(c) one sleeping thread is wake up
 broadcast(c) all sleeping threads are wake up

Old Linux libpthread New POSIX Thread Library

# **Old Linux libpthread**

#### First Linux kernel thread library

- limited kernel support available
- provides POSIX primitives (mutexes, conditions, semaphores, etc.)

#### All internal synchronisation built on signals

- lots of play with signal masks
- one special (manager) thread used internally to manage thread state and synchronisation
- race conditions not always handled (not enough kernel support)

Old Linux libpthread New POSIX Thread Library

# NPTL: New POSIX Thread Library

#### New Linux kernel thread library

- requires new kernel support (available from Linux 2.6)
- specific support in the libc
- a lot more efficient
- fully POSIX compliant

#### Internal synchronisation based on futex

- new kernel object
- mutex/condition/semaphore can be fully handled in user space unless there is contention

# Part IV

#### MPI

#### **Outlines: MPI**

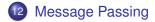

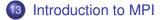

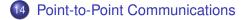

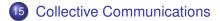

# Message Passing

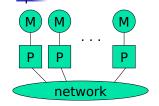

- Each processor runs a process
- Processes communicate by exchanging messages
- They cannot share memory in the sense that they cannot address the same memory cells
- The above is a programming model and things may look different in the actual implementation (e.g., MPI over Shared Memory)
- Message Passing is popular because it is general:
  - Pretty much any distributed system works by exchanging messages, at some level
  - Distributed- or shared-memory multiprocessors, networks of workstations, uniprocessors
- It is not popular because it is easy (it's not)

# Code Parallelization

- Shared-memory programming
  - Parallelizing existing code can be very easy
    - OpenMP: just add a few pragmas
    - Pthreads: wrap work in do\_work functions
  - Understanding parallel code is easy
  - Incremental parallelization is natural
- Distributed-memory programming
  - parallelizing existing code can be very difficult
    - No shared memory makes it impossible to "just" reference variables
    - Explicit message exchanges can get really tricky
  - Understanding parallel code is difficult
    - Data structured are split all over different memories
  - Incremental parallelization can be challenging

# Programming Message Passing

- Shared-memory programming is simple conceptually (sort of)
- Shared-memory machines are expensive when one wants a lot of processors
- It's cheaper (and more scalable) to build distributed memory machines
  - Distributed memory supercomputers (IBM SP series)
  - Commodity clusters
- But then how do we program them?
- At a basic level, let the user deal with explicit messages
  - difficult
  - but provides the most flexibility

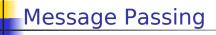

- Isn't exchanging messages completely known and understood?
  - That's the basis of the IP idea
  - Networked computers running programs that communicate are very old and common
    - DNS, e-mail, Web, ...
- The answer is that, yes it is, we have "Sockets"
  - Software abstraction of a communication between two Internet hosts
  - Provides and API for programmers so that they do not need to know anything (or almost anything) about TCP/IP and write code with programs that communicate over the internet

# Using Sockets for parallel programming?

- One could thing of writing all parallel code on a cluster using sockets
  - n nodes in the cluster
  - Each node creates n-1 sockets on n-1 ports
  - All nodes can communicate
- Problems with this approach
  - Complex code
  - Only point-to-point communication
  - No notion of types messages
  - But
    - All this complexity could be "wrapped" under a higher-level API
    - And in fact, we'll see that's the basic idea
  - Does not take advantage of fast networking within a cluster/ MPP
    - Sockets have "Internet stuff" in them that's not necessary
    - TPC/IP may not even be the right protocol!

# Message Passing for Parallel Programs

- Although "systems" people are happy with sockets, people writing parallel applications need something better
  - easier to program to
  - able to exploit the hardware better within a single machine
- This "something better" right now is MPI
  - We will learn how to write MPI programs
- Let's look at the history of message passing for parallel computing

#### **Outlines: MPI**

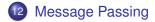

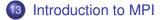

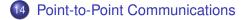

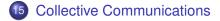

# The MPI Standard

- MPI Forum setup as early as 1992 to come up with a de facto standard with the following goals:
  - source-code portability
  - allow for efficient implementation (e.g., by vendors)
  - support for heterogeneous platforms
- MPI is not
  - a language
  - an implementation (although it provides hints for implementers)
- June 1995: MPI v1.1 (we're now at MPI v1.2)
  - http://www-unix.mcs.anl.gov/mpi/
  - C and FORTRAN bindings
  - We will use MPI v1.1 from C in the class
- Implementations:
  - well-adopted by vendors
  - free implementations for clusters: MPICH, LAM, CHIMP/MPI
  - research in fault-tolerance: MPICH-V, FT-MPI, MPIFT, etc.

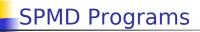

- It is rare for a programmer to write a different program for each process of a parallel application
- In most cases, people write Single Program Multiple Data (SPMD) programs
  - the same program runs on all participating processors
  - processes can be identified by some rank
  - This allows each process to know which piece of the problem to work on
  - This allows the programmer to specify that some process does something, while all the others do something else (common in master-worker computations)

```
main(int argc, char **argv) {
    if (my_rank == 0) { /* master */
        ... load input and dispatch ...
    } else { /* workers */
        ... wait for data and compute ...
    }
```

# MPI Concepts

#### Fixed number of processors

- When launching the application one must specify the number of processors to use, which remains unchanged throughout execution
- Communicator
  - Abstraction for a group of processes that can communicate
  - A process can belong to multiple communicators
  - Makes is easy to partition/organize the application in multiple layers of communicating processes
  - Default and global communicator: MPI\_COMM\_WORLD
- Process Rank
  - The index of a process within a communicator
  - Typically user maps his/her own virtual topology on top of just linear ranks
    - ring, grid, etc.

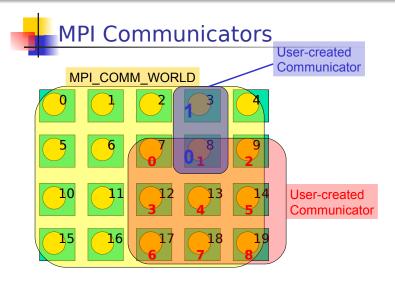

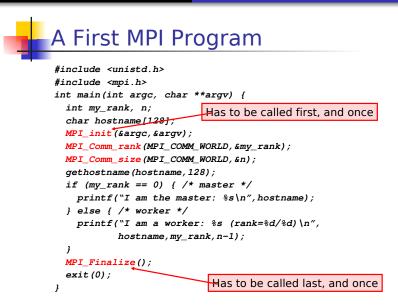

# Compiling/Running it

- Compile with mpicc
- Run with mpirun
  - % mpirun -np 4 my\_program <args>
  - requests 4 processors for running my\_program with commandline arguments
  - see the mpirun man page for more information
  - in particular the *-machinefile* option that is used to run on a network of workstations
- Some systems just run all programs as MPI programs and no explicit call to *mpirun* is actually needed
- Previous example program:
- % mpirun -np 3 -machinefile hosts my\_program

```
I am the master: somehost1
```

- I am a worker: somehost2 (rank=2/2)
- I am a worker: somehost3 (rank=1/2)

(stdout/stderr redirected to the process calling mpirun)

### **Outlines: MPI**

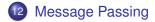

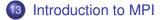

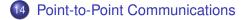

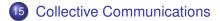

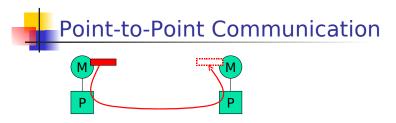

- Data to be communicated is described by three things:
  - address
  - data type of the message
  - length of the message
- Involved processes are described by two things
  - communicator
  - rank
- Message is identified by a "tag" (integer) that can be chosen by the user

# Point-to-Point Communication

- Two modes of communication:
  - Synchronous: Communication does not complete until the message has been received
  - Asynchronous: Completes as soon as the message is "on its way", and hopefully it gets to destination
- MPI provides four versions
  - synchronous, buffered, standard, ready

# Synchronous/Buffered sending in MPI

#### Synchronous with MPI\_Ssend

- The send completes only once the receive has succeeded
  - copy data to the network, wait for an ack
  - The sender has to wait for a receive to be posted
  - No buffering of data

#### Buffered with MPI\_Bsend

- The send completes once the message has been buffered internally by MPI
  - Buffering incurs an extra memory copy
  - Doe not require a matching receive to be posted
  - May cause buffer overflow if many bsends and no matching receives have been posted yet

# Standard/Ready Send

- Standard with MPI\_Send
  - Up to MPI to decide whether to do synchronous or buffered, for performance reasons
  - The rationale is that a correct MPI program should not rely on buffering to ensure correct semantics
- Ready with MPI\_Rsend
  - May be started *only* if the matching receive has been posted
  - Can be done efficiently on some systems as no hand-shaking is required

MPI RECV

#### There is only one MPI\_Recv, which returns when the data has been received.

- only specifies the MAX number of elements to receive
- Why all this junk?
  - Performance, performance, performance
  - MPI was designed with constructors in mind, who would endlessly tune code to extract the best out of the platform (LINPACK benchmark).
  - Playing with the different versions of MPL?send can improve performance without modifying program semantics
  - Playing with the different versions of MPI\_?send can modify program semantics
  - Typically parallel codes do not face very complex distributed system problems and it's often more about performance than correctness.
  - You'll want to play with these to tune the performance of your code in your assignments

### Example: Sending and Receiving

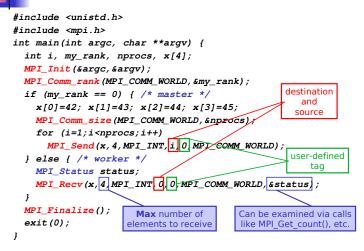

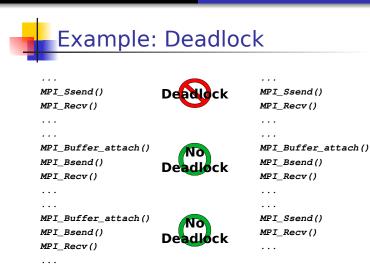

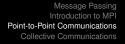

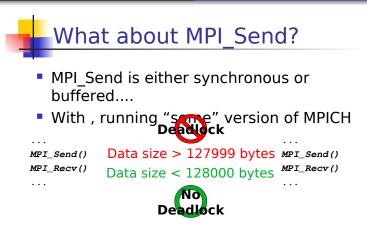

- Rationale: a correct MPI program should not rely on buffering for semantics, just for performance.
- So how do we do this then? ...

### Non-blocking communications

- So far we've seen blocking communication:
  - The call returns whenever its operation is complete (MPI\_SSEND returns once the message has been received, MPI\_BSEND returns once the message has been buffered, etc..)
- MPI provides non-blocking communication: the call returns immediately and there is another call that can be used to check on completion.
- Rationale: Non-blocking calls let the sender/receiver do something useful while waiting for completion of the operation (without playing with threads, etc.).

# Non-blocking Communication

 MPI\_Issend, MPI\_Ibsend, MPI\_Isend, MPI\_Irsend, MPI\_Irecv

```
MPI_Request request;
```

MPI\_Isend(&x,1,MPI\_INT,dest,tag,communicator,&request); MPI Irecv(&x,1,MPI INT,src,tag,communicator,&request);

 Functions to check on completion: MPI\_Wait, MPI\_Test, MPI\_Waitany, MPI\_Testany, MPI\_Waitall, MPI\_Testall, MPI\_Waitsome, MPI\_Testsome.
 MPI\_Status status; MPI\_Wait(&request, &status) /\* block \*/ MPI\_Test(&request, &status) /\* doesn't block \*/

### Example: Non-blocking comm

```
#include <unistd.h>
#include <mpi.h>
int main(int argc, char **argv) {
  int i. mv rank. x. v:
                                                 Deadlock
 MPI Status status:
  MPI Request request:
  MPI_Init(&argc,&argv);
  MPI Comm rank (MPI COMM WORLD, &mv rank);
  if (mv rank == 0) { /* P0 */
    x=42;
   MPI_Isend(&x,1,MPI_INT,1,0,MPI_COMM_WORLD,&request);
   MPI_Recv(&y,1,MPI_INT,1,0,MPI_COMM_WORLD,&status);
   MPI Wait (&request.&status);
 } else if (mv rank == 1) { /* P1 */
   v=41;
   MPI_Isend(&y,1,MPI_INT,0,0,MPI_COMM_WORLD,&request);
   MPI Recv(&x.1.MPI INT.0.0.MPI COMM WORLD.&status):
   MPI Wait (&request.&status):
  ł
 MPI_Finalize(); exit(0);
ł
```

# Use of non-blocking comms

- In the previous example, why not just swap one pair of send and receive?
- Example:
  - A logical linear array of N processors, needing to exchange data with their neighbor at each iteration of an application
  - One would need to orchestrate the communications:
    - all odd-numbered processors send first
    - all even-numbered processors receive first
  - Sort of cumbersome and can lead to complicated patterns for more complex examples
  - In this case: just use MPI\_Isend and write much simpler code
- Furthermore, using MPI\_Isend makes it possible to overlap useful work with communication delays:

```
MPI_Isend()
<useful work>
MPI_Wait()
```

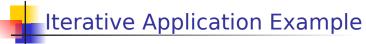

for (iterations) update all cells send boundary values receive boundary values

|  |  |  | _ |
|--|--|--|---|
|  |  |  | _ |
|  |  |  |   |

- Would deadlock with MPI\_Ssend, and maybe deadlock with MPI\_Send, so must be implemented with MPI\_Isend
- Better version that uses non-blocking communication to achieve communication/computation overlap (aka latency hidippliate sending of boundary values to neighbours; initiate receipt of boundary values from neighbours; update non-boundary cells; wait for completion of sending of boundary values;

wait for completion of receipt of boundary values; update boundary cells;

 Saves cost of boundary value communication if hardware/software can overlap comm and comp

### Non-DIOCKING communications

- Almost always better to use non-blocking
  - communication can be carried out during blocking system calls
  - communication and communication can overlap
  - less likely to have annoying deadlocks
  - synchronous mode is better than implementing acks by hand though
- However, everything else being equal, non-blocking is slower due to extra data structure bookkeeping
  - The solution is just to benchmark
- When you do your programming assignments, you will play around with different communication types

# More information

- There are many more functions that allow fine control of point-to-point communication
- Message ordering is guaranteed
- Detailed API descriptions at the MPI site at ANL:
  - Google "MPI". First link.
  - Note that you should check error codes, etc.
- Everything you want to know about deadlocks in MPI communication

http://andrew.ait.iastate.edu/HPC/Papers/mpicheck2/mpicheck2.htm

### **Outlines: MPI**

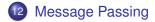

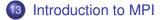

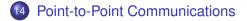

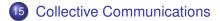

# **Collective Communication**

- Operations that allow more than 2 processes to communicate simultaneously
  - barrier
  - broadcast
  - reduce
- All these can be built using point-to-point communications, but typical MPI implementations have optimized them, and it's a good idea to use them
- In all of these, all processes place the same call (in good SPMD fashion), although depending on the process, some arguments may not be used

Barrier

- Synchronization of the calling processes
   the call blocks until all of the processes have placed the call
- No data is exchanged

. . .

. . .

Similar to an OpenMP barrier

MPI\_Barrier(MPI\_COMM\_WORLD)

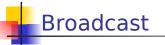

- One-to-many communication
- Note that multicast can be implemented via the use of communicators (i.e., to create processor groups)

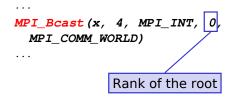

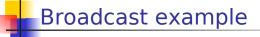

 Let's say the master must send the user input to all workers

```
int main(int argc, char **argv) {
    int my_rank;
    int input;
    MPI_Init(&argc,&argv);
    MPI_Comm_rank(MPI_COMM_WORLD,&my_rank);
    if (argc != 2) exit(1);
    if (sscanf(argv[1],"%d",&input) != 1) exit(1);
    MPI_Bcast(&input,1,MPI_INT,0,MPI_COMM_WORLD);
    ...
}
```

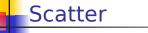

- One-to-many communication
- Not sending the same message to all

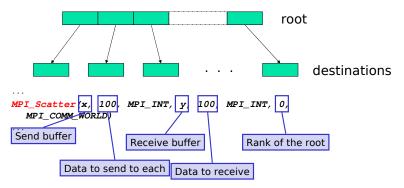

# This is actually a bit tricky

#### The root sends data to itself!

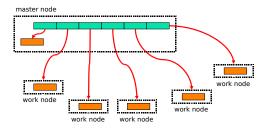

 Arguments #1, #2, and #3 are only meaningful at the root

}

```
Scatter Example
Partitioning an array of input among
  workers
int main(int argc, char **argv) {
  int *a;
  double *revbuffer;
  . . .
  MPI Comm size (MPI COMM WORLD, &n);
  <allocate array recvbuffer of size N/n>
  if (my rank == 0) { /* master */
      <allocate array a of size N>
  MPI_Scatter(a, N/n, MPI_INT,
                 recvbuffer, N/n, MPI INT,
                 0, MPI COMM WORLD);
  . . .
```

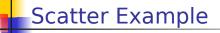

Without redundant sending at the root

```
int main(int argc, char **argv) {
   int *a:
  double *revbuffer;
   . . .
  MPI Comm size (MPI COMM WORLD, &n);
  if (my rank == 0) { /* master */
       <allocate array a of size N>
       <allocate array recvbuffer of size N/n>
       MPI Scatter(a, N/n, MPI INT,
                   MPI IN PLACE. N/n. MPI INT.
                   0, MPI COMM WORLD);
   } else { /* worker */
       <allocate array recybuffer of size N/n>
       MPI Scatter (NULL, 0, MPI INT,
                   recvbuffer, N/n, MPI INT,
                   0, MPI COMM WORLD);
ł
```

Gather

#### Many-to-one communication

#### Not sending the same message to the root

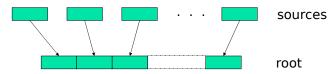

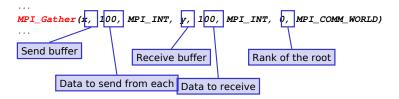

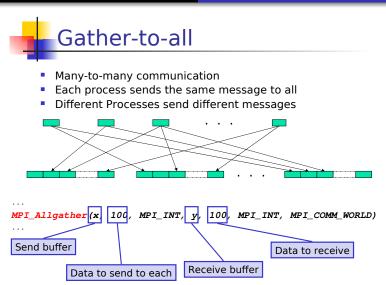

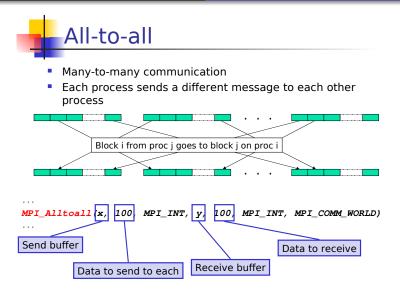

# **Reduction Operations**

- Used to compute a result from data that is distributed among processors
  - often what a user wants to do anyway
    - e.g., compute the sum of a distributed array
  - so why not provide the functionality as a single API call rather than having people keep reimplementing the same things
- Predefined operations:
  - MPI\_MAX, MPI\_MIN, MPI\_SUM, etc.
- Possibility to have user-defined operations

## MPI\_Reduce, MPI\_Allreduce

- MPI\_Reduce: result is sent out to the root
  - the operation is applied element-wise for each element of the input arrays on each processor
  - An output array is returned
- MPI\_Allreduce: result is sent out to everyone

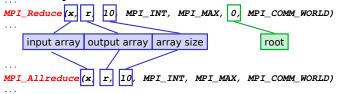

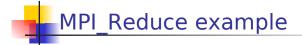

MPI\_Reduce(sbuf, rbuf, 6, MPI\_INT, MPI\_SUM, 0, MPI\_COMM\_WORLD)

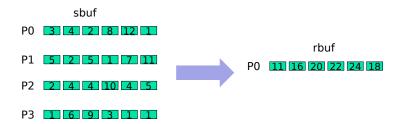

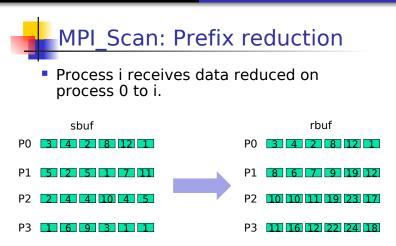

MPI\_Scan(sbuf, rbuf, 6, MPI\_INT, MPI\_SUM, MPI\_COMM\_WORLD)

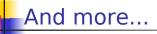

- Most broadcast operations come with a version that allows for a stride (so that blocks do not need to be contiguous)
  - MPI\_Gatherv(), MPI\_Scatterv(), MPI\_Allgatherv(), MPI\_Alltoallv()
- MPI\_Reduce\_scatter(): functionality equivalent to a reduce followed by a scatter
- All the above have been created as they are common in scientific applications and save code
- All details on the MPI Webpage

### Part V

### Conclusion

### Conclusion

#### Multi-threading

- cannot be avoided in current HPC (Multi cores, GPU, etc.)
- directly or through languages/middlewares
- synchronisation is required
  - automatic but often not efficient
  - manually but difficult for the programmer

#### Message passing

- cannot be avoided in current HPC (cluster, grid, etc.)
- required for efficient distributed programs
- middlewares as MPI can help the programmer
  - high-level concepts (communicators, etc.)
  - support for collective communications

### Next week

#### Mixing threads and messages

- part of MPI-2
- very difficult to get an efficient implementation
  - reactivity to asynchronous messages
  - really overlaping computations over communications
- efficient data and threads placements

#### Semantics in programming interfaces

 How to avoid to rewrite its program each time a new architecture is available ?